# **Migration of Mediasite videos**

The migration of Mediasite videos is different from the migration of videos in Kaltura. The migration of Mediasite is done by the business analyst of the VU. The information below therefore applies only to Mediasite videos.

## Planning

The migration of Mediasite videos will take place between March 4 and March 18, 2024. Around March 18, Panopto will go live and you can start making video's and edit your videos in Panopto. From April 1, Mediasite will go on read-only; you can no longer make or edit videos in Mediasite, but videos can still be viewed. Videos created during the migration period will be transferred to Panopto after March 18.

### Migration

The following will be migrated:

- All viewable videos of MyMediasite users (see below)
- Folder structures
- Metadata:
	- o Title
	- o Description
	- o Tags
	- o Chapters
	- o Original creation date
- Clipquest quizzes

#### *Viewable videos*

All videos that are not private but viewable are transferred to Panopto. Private videos can be recognised by a closed lock behind the video in your folder. These videos can only be viewed by the owner and are not shared with others. If you also want to migrate these private videos, change the setting *Who can view* from 'Only me' to 'Only shared users' (or My organization, or Everyone).

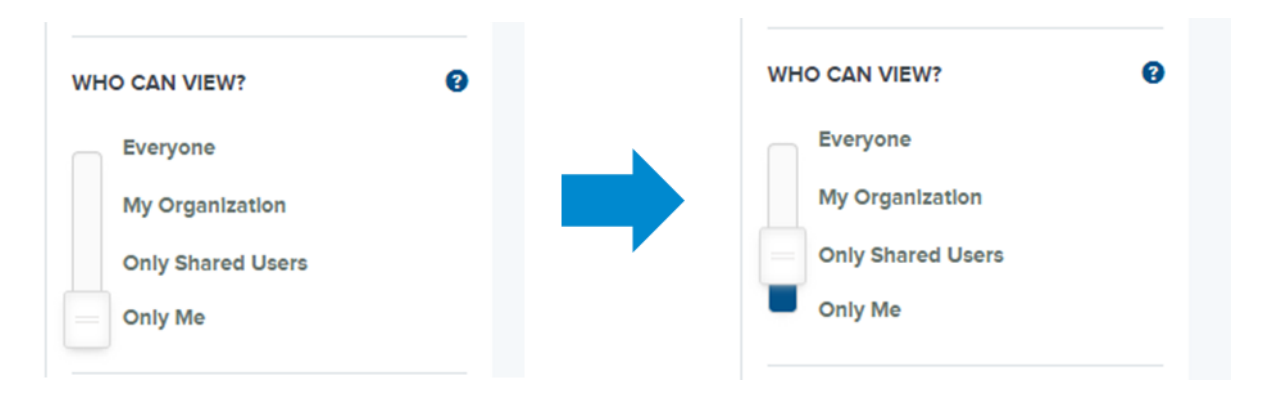

From individual users with a MyMediasite folder, the entire folder including the folder structure will be transferred to a folder in Panopto called 'Mediasite Migrated Videos' You can find this folder under your new MyFolder in Panopto.

# What will not be migrated

Unfortunately, some components cannot be migrated. These are:

- Private videos (with the setting 'only me', see above)
- Playlists
- Showcases
- Mediasite Quizzes

We cannot migrate Mediasite quizzes, but the video itself will be migrated to Panopto. In Panopto you can create and add a new quiz. Our advice is to copy the questions and answers from Mediasite and write down the exact moment of time in the video when a question is posed.

## Clipquest Quizzes

Quizzes created in Clipquest will be transferred, but only after the full migration of MyMediasite Videos is finished. We hope to have the full migration finished by the beginning of April. Important note; the video associated with the Clipquest quiz must be set in Panopto as viewable for "Anyone who has the link".

## Convert links to videos

When the migration is completed, the project team will convert the links in Canvas to the new location in Panopto. This will be done for all courses from academic year 22-23 onwards. Converting the link is done with a script and is scheduled for the month of April.

If you cannot wait for us converting the links - for whatever reason - you can also transfer the links in Canvas to the new location in Panopto yourself. Links to videos in web pages or PDF files, cannot be transferred via the script and will have to be adjusted manually. The project will make an overview available of the old location in Mediasite and the new location in Panopto.

Contact For questions, please mai[l panopto.soz@vu.nl](mailto:panopto.soz@vu.nl)